LANCOM, LANCOM Systems, LCOS, LANcommunity und Hyper Integration sind eingetragene Marken. Alle anderen verwendeten Namen und Bezeichnungen können Marken oder eingetragene Marken ihrer jeweiligen Eigentümer sein. Dieses Dokument enthält zukunftsbezogene Aussagen zu Produkten und Produkteigenschaften. LANCOM Systems behält sich vor, diese jederzeit ohne Angaben von Gründen zu ändern. Keine Gewähr für technische Ungenauigkeiten und / oder Auslassungen. 112284 / 0624

Beachten Sie unbedingt vor Inbetriebnahme die im beiliegenden Installation Guide<br>aufgeführten Informationen zur bestimmungsgemäßen Verwendung!<br>Betreiben Sie das Gerät nur mit einer fachmännisch installierten Stromversorgun **aufgeführten Informationen zur bestimmungsgemäßen Verwendung!**

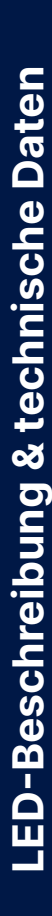

versorgung Austauschbares Netzteil (110–230 V, 50–60 Hz)

**Montieren & Anschließen**

ିସ  $\epsilon$ 

ntie

chliel

bung Temperaturbereich 0–40° C; kurzzeitiger Temperaturbereich 0–50° C; Luftfeuchtigkeit 10–90 %, nicht kondensierend

**einer nahegelegenen und jederzeit frei zugänglichen Steckdose.**

Robustes Metallgehäuse, 1 HE mit abschraubbaren Montagewinkeln und Slide-in-Schienen, Netzwerkanschlüsse an Front- und Rückseite,

Abmessungen  $442 \times 44 \times 375$  mm (B x H x T)

**Alle Netzstecker des Gerätes müssen frei zugänglich sein.**

2 QSFP28 40 / 100 GBit/s Uplink-Ports zum Anschluss an übergeordnete Core-Switches oder Content-Server, per Software auch als Stacking-Ports konfigurierbar

SFP28 4 SFP28 10 / 25 GBit/s, Uplink-Ports zum Anschluss an übergeordnete Core-Switches oder Content-Server, per Software auch als Stacking-Ports konfigurierbar nernet 12 TP-Ethernet-Ports 100 / 1.000 / 2.500 MBit/s PoE++

**Bitte beachten Sie, dass eine Supportleistung für Fremdherstellerzubehör (SFP und DAC) ausgeschlossen ist.**

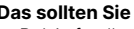

- 
- 
- 
- 

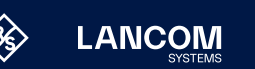

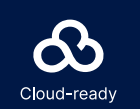

Montagewinkel 2 19"-Montagewinkel, 2 Slide-In-Schienen für die rückseitige Stabilisierung in 19"-Racks 1 austauschbares Netzteil LANCOM SPSU-920, erweiterbar auf 2 LANCOM SPSU-920 Netzteile (im laufenden Betrieb austauschbar, für Redundanzbetrieb) module 2 Lüftermodule LANCOM SFAN-XS6, bereits montiert

1 Kaltgeräte-Netzkabel, 1 serielles Konfigurationskabel, 1 Micro-USB-Konfigurationskabel

Hiermit erklärt die LANCOM Systems GmbH | Adenauerstraße 20/B2 | D-52146 Würselen, dass dieses Gerät den Richtlinien 2014/30/EU, 2014/35/EU, 2011/65/EU und Regulation (EC) No. 1907/2006 entspricht. Der vollständige Text der EU-Konformitätserklärung ist unter der folgenden Internetadresse verfügbar: [www.lancom.de/doc](http://www.lancom.de/doc)

# Hardware-Schnellübersicht LANCOM XS-4530YUP

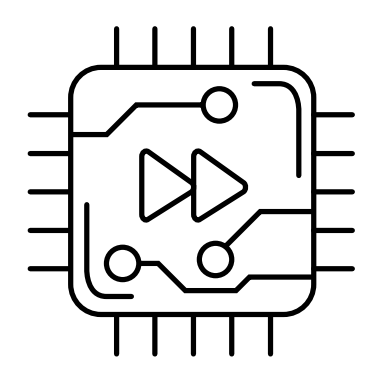

12 TP-Ethernet-Ports 1.000 / 2.500 / 5.000 / 10.000 MBit/s PoE++

1 RJ-45 / 1 Micro-USB

USB 1 USB Host OOB 1 OOB

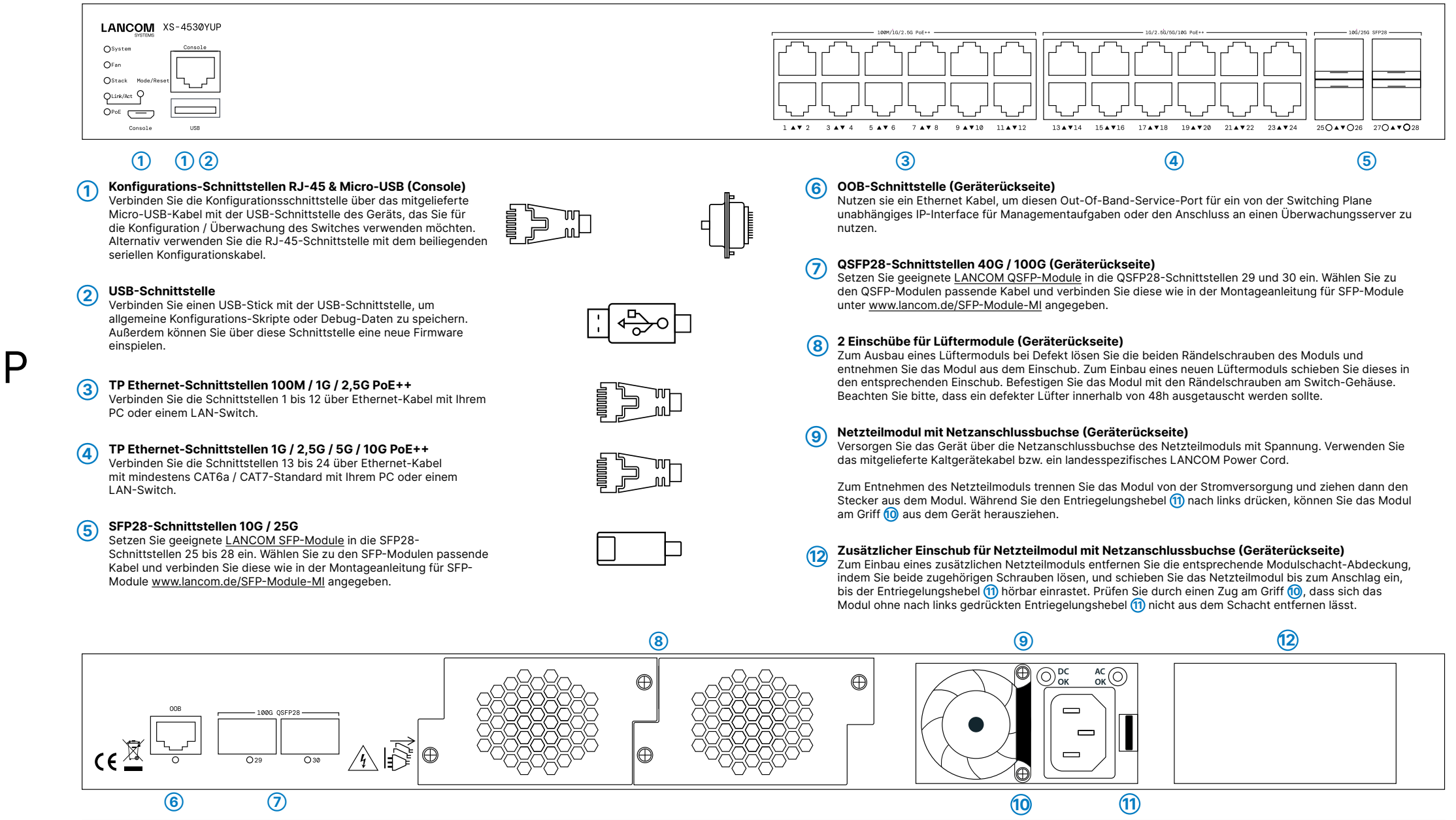

## **Das sollten Sie beim Aufstellen beachten**

→ Bei Aufstellung auf dem Tisch Gummifüße ankleben

→ Keine Gegenstände auf der Geräteoberseite ablegen oder mehrere Geräte stapeln → Sämtliche Lüftungsschlitze freihalten

→ Montieren Sie das Gerät mit den beiliegenden Schrauben und Befestigungswinkeln in einem freien 19"-Einschub eines entsprechenden Serverschrankes. Beide Slide-In-Rails werden befestigt wie in der zugehörigen Montageanleitung [www.lancom.de/slide-in-MI](http://www.lancom.de/slide-in-MI) beschrieben.

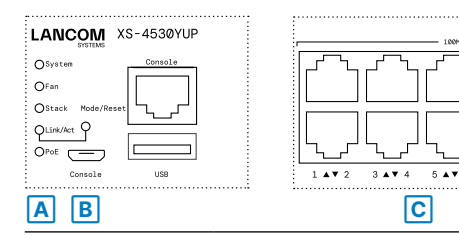

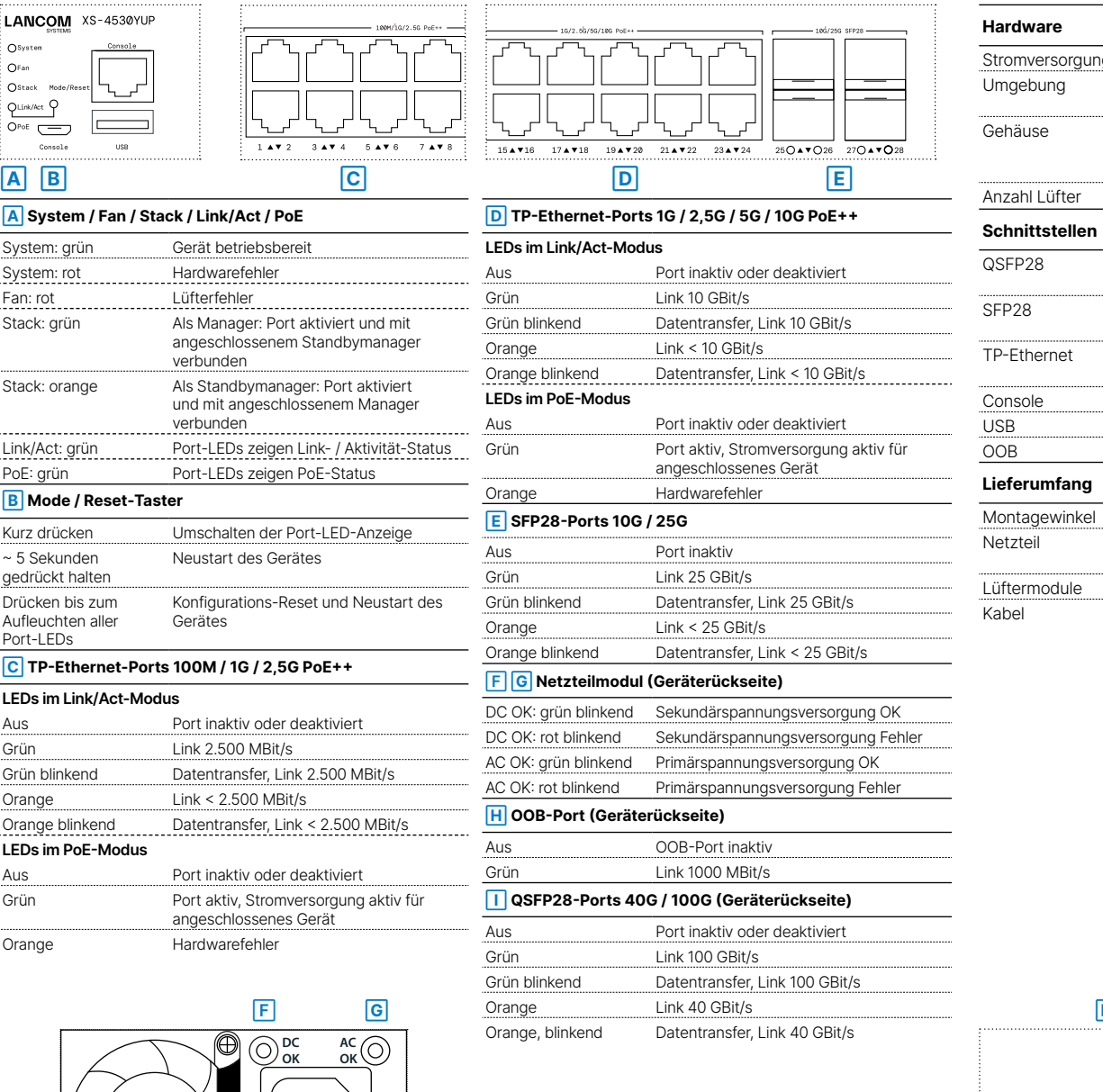

## **System / Fan / Stack / Link/Act / PoE**

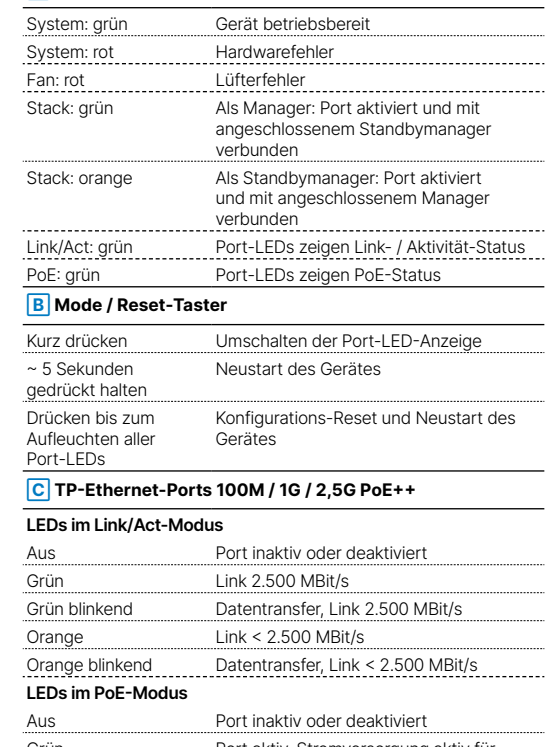

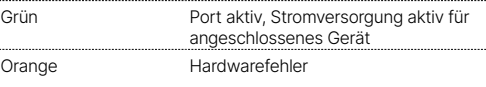

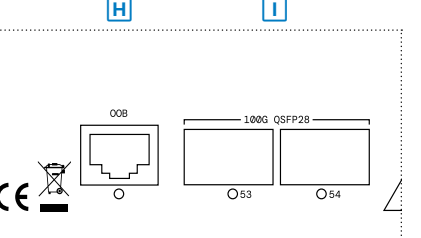

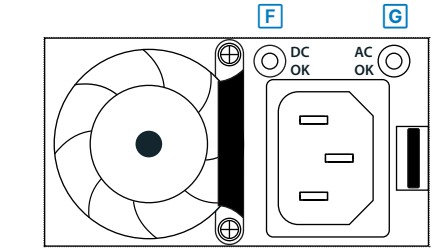